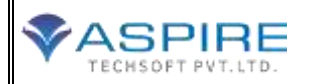

# ASPIRE TECHSOFT PVT.LTD.

# ISO 9001: 2015 Certified Training Institute **Amazon Web Services**

# **Batches: Regular/ Weekend**

#### **Module-1: Basics of Cloud Computing**

- What is cloud computing?
- Different models of cloud computing
- Different services available with cloud
- Different services providers
- Future Scope of cloud computing and AWS

#### **Module 2 – Introduction toAWS**

- About AWS
- Different Services provided by AWS
- Fact and Figures AWS
- AWS key vocabulary and concept

#### **Module 3 – Identity AccessManagement**

- Introduction to IAM
- Manage IAM users and their access
- Manage IAM roles and their permission
- Manage federated users and their permission
- Lab 1 Session onIAM
- Lab 2 Session onIAM

#### **Module 4 – AWS compute services**

- Introduction to various compute services by AWS
- $\bullet$  Amazon FC2
- $\bullet$  Lab  $1 -$  Session on EC2
- Amazon EBS
- Lab 2 Session on EBS
- Load Balancers and Heath check
- Cloud watch EC2
- Auto Scaling
- $\bullet$  Lambda

#### **Module-5 – AWS Storage services**

- Introduction to storage services by AWS
- Amazon S3
- Lab 1- Session on S3
- Life Management andglacier
- Lab 2- Session on Life Management and glacier
- Cloud front
- Lab 3 Session on cloud Front
- Security and storage with S3
- Import/Export Snowball
- Storage Gateway

#### **Module-6–Amazon Networking Services**

- Introduction to Networking services
- Amazon Route S3
- Lab 1 Amazon Route S3
- Amazon Direct Connect
- Lab 2 Amazon Direct Connect
- Amazon VPC
- Lab 3 Amazon VPC

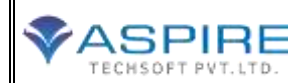

#### **Module 7 – Amazon Database Services**

- Introduction to DB Services
- Basic of Database
- Amazon RDS
- Lab 1- Amazon RDS
- DYNAMO DB
- Elasticache
- Aurora

#### **Module 8 – Amazon Application Services**

- Introduction to various application services of AWS
- Amazon SOS
- Amazon SES
- Amazon SWF
- Amazon SWF
- Amazon SNS
- Amazon Elastic Trans coder

## **Module 9: Monitoring**

- What is monitoring?
- How to monitor?
- Cloud watch
- Auto scaling and cloud matrix
- Tools and tricks formonitoring

## **Module 10 :Backup**

- Backing up static files from EC2 to S3
- Rolling bachups with S3 and Glacier
- Snapshots and continues Archiving
- Off-site backups

#### **Module 11: Mini Projects**

 Migrate from Oracle to Amazon Aurora

- Build a Wordpress site and host on CE2
- Build a Log Analytics Solution
- Build a Drupal Website